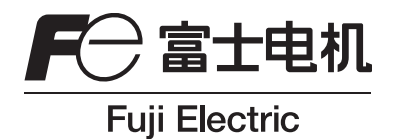

# 使用说明书

# 氧化锆氧变换器 通信功能(MODBUS)

型号: ZKM

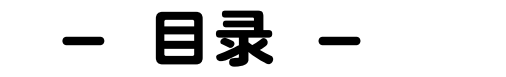

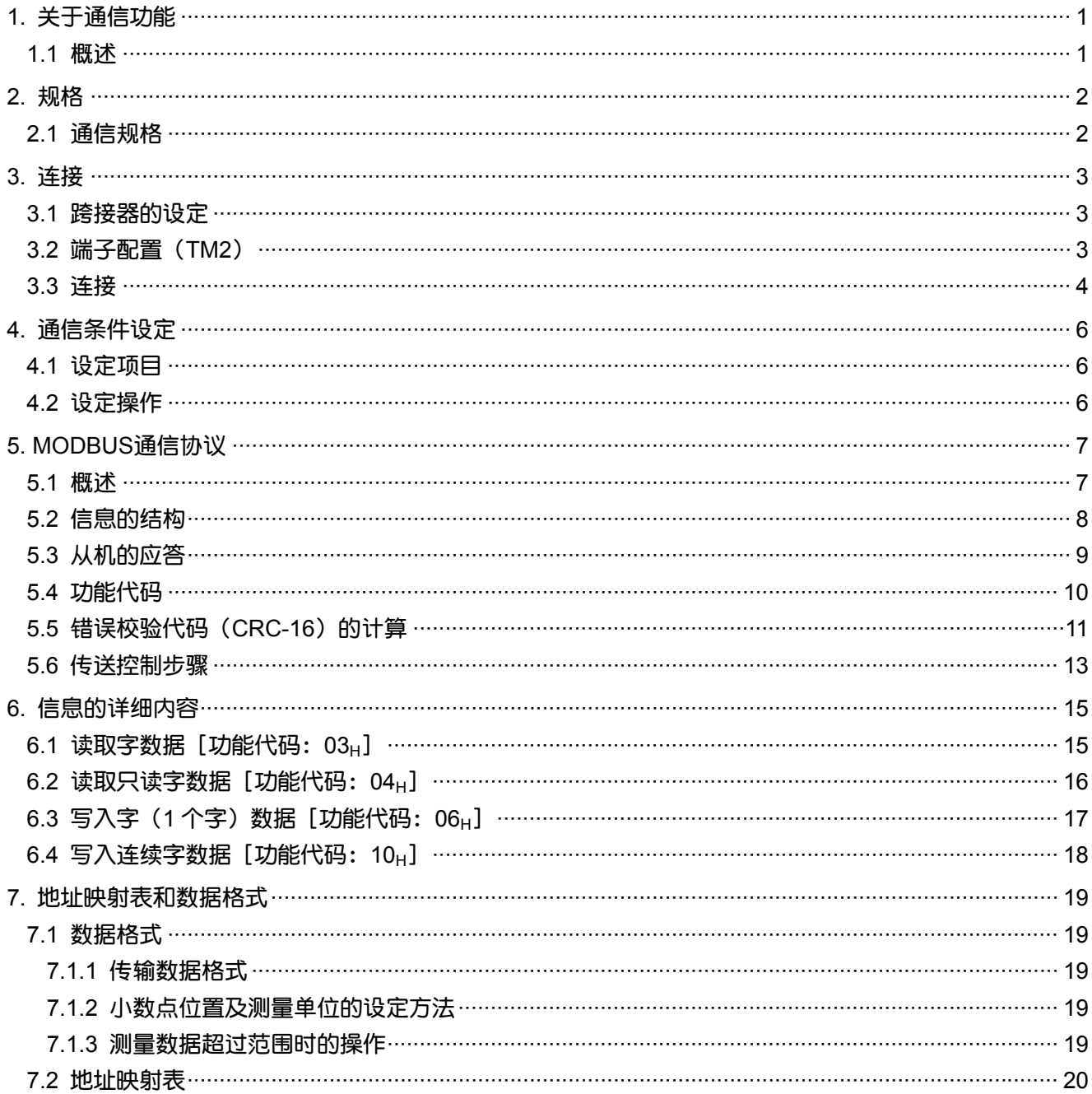

# 1. 关于通信功能

### <span id="page-2-0"></span>1.1 概述

- 本装置具有通过 RS-232C 及 RS-485 接口进行通信的功能,能够与上位计算机等进行双向数据传 输。
- 通信系统由主机和从机构成。 使用 RS-485 接口时, 1 台主机 (上位计算机、可编程控制器、图示面板等) 最多可以连接 31 台 从机(本装置)。 使用 RS-232C 接口时,1 台主机只可以连接 1 台从机(本装置)。
- ·由于每次可以通信的从机仅限 1 台, 所以主机要通过设定至各从机的"站号"确定通信对象。
- 为了主机和从机之间进行通信,接收、发送数据的格式必须相同。本装置根据 MODBUS 通信协 议确定了通信数据的格式。

# <span id="page-3-0"></span>2.1 通信规格

#### ① RS-232C 接口

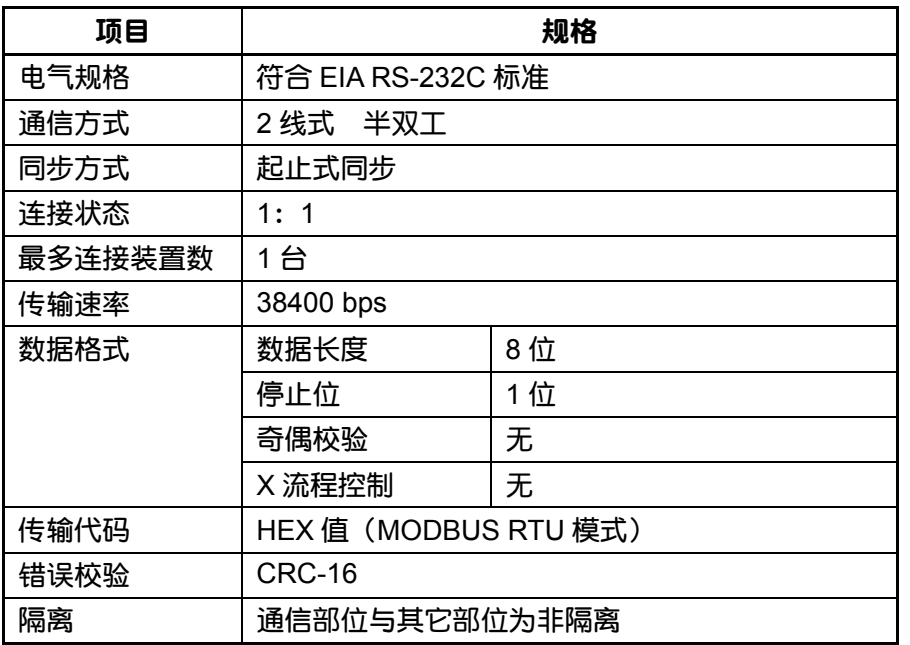

#### ② RS-485 接口

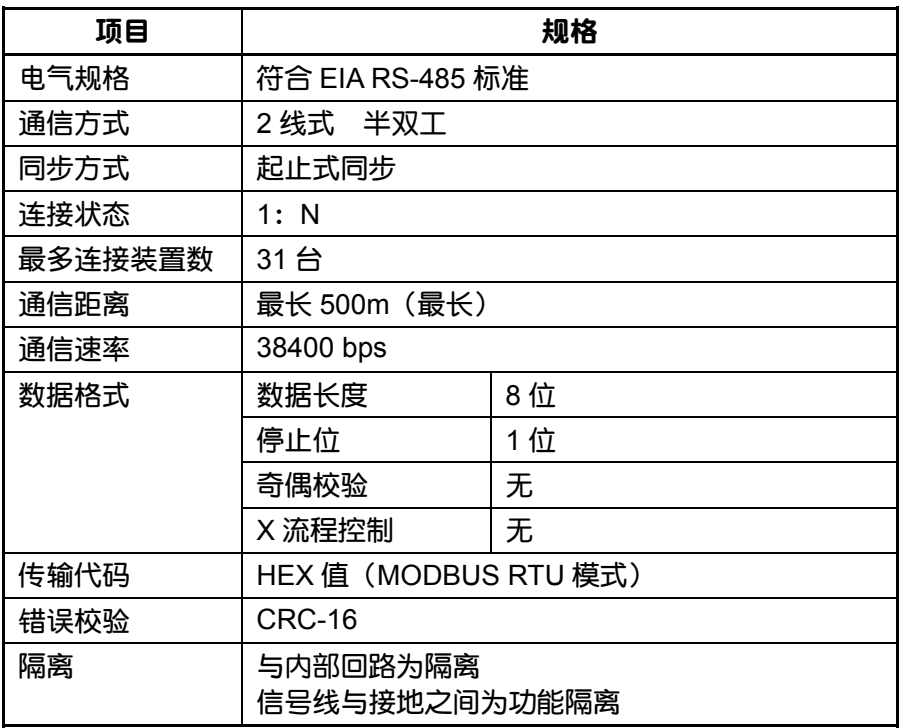

# <span id="page-4-0"></span>△警告

为了防止触电及故障,在所有配线连接完成之前,请勿通电。

# 3.1 跨接器的设定

按照通信类型,请切换跨接器。

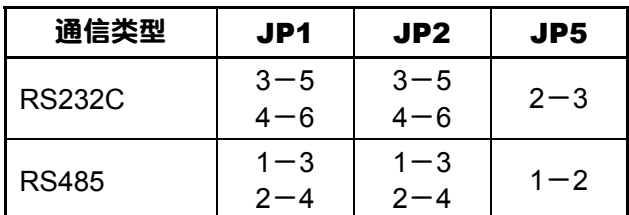

# 3.2 端子配置(TM2)

① RS-232C 接口

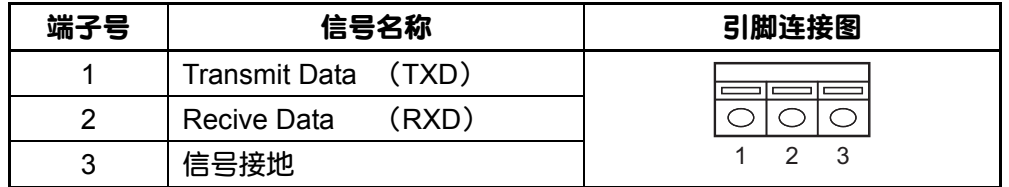

② RS-485 接口

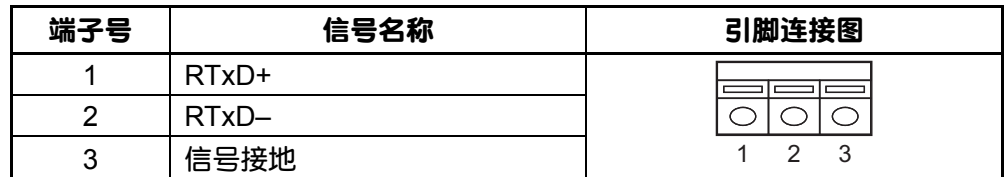

# <span id="page-5-0"></span>3.3 连接

① RS-232C 接口

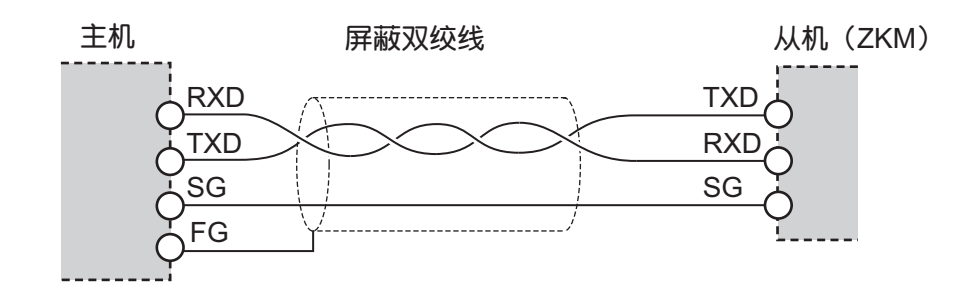

- ② RS-485 接口
	- 请使用屏蔽双绞线连接。
		- (我们推荐的电线为:KPEV-SB(古河电工制造))
	- 电缆最大长度为 500m。在 1 线路上可以连接 1 台主机和最多 31 台从机(本装置)。
	- 请将终端电阻 100Ω(1/2W 以上)接在线路两端。
	- 请将屏蔽线在靠主机的一点接地。

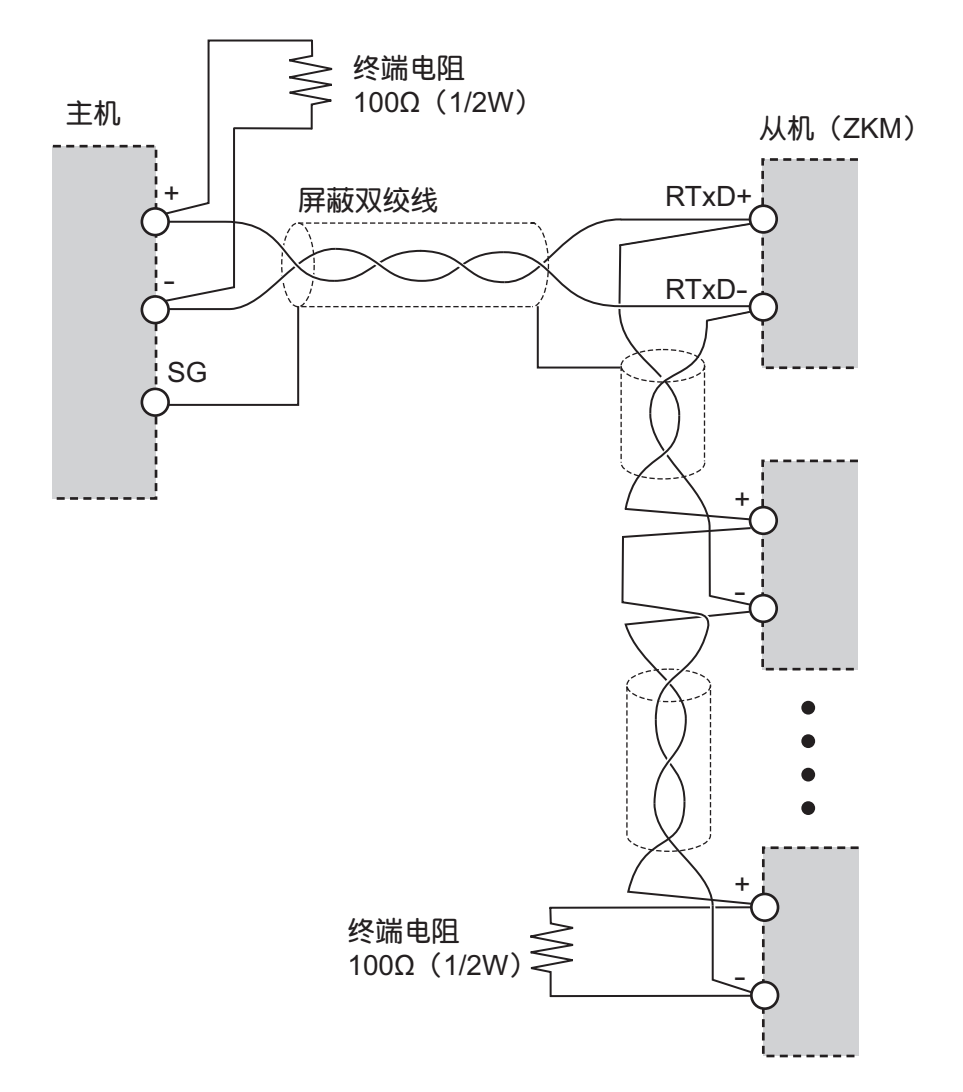

·并不一定要连接 SG, 但是连接 SG 可以减少因噪声引起的通信错误。

• 在对本装置施加的噪声等级超过 500V 的环境下使用本装置时,我们建议您在靠主机的线路上 使用噪声过滤器(如下图)。

[噪声过滤器](推荐产品):ZRAC2203-11(TDK 制造)

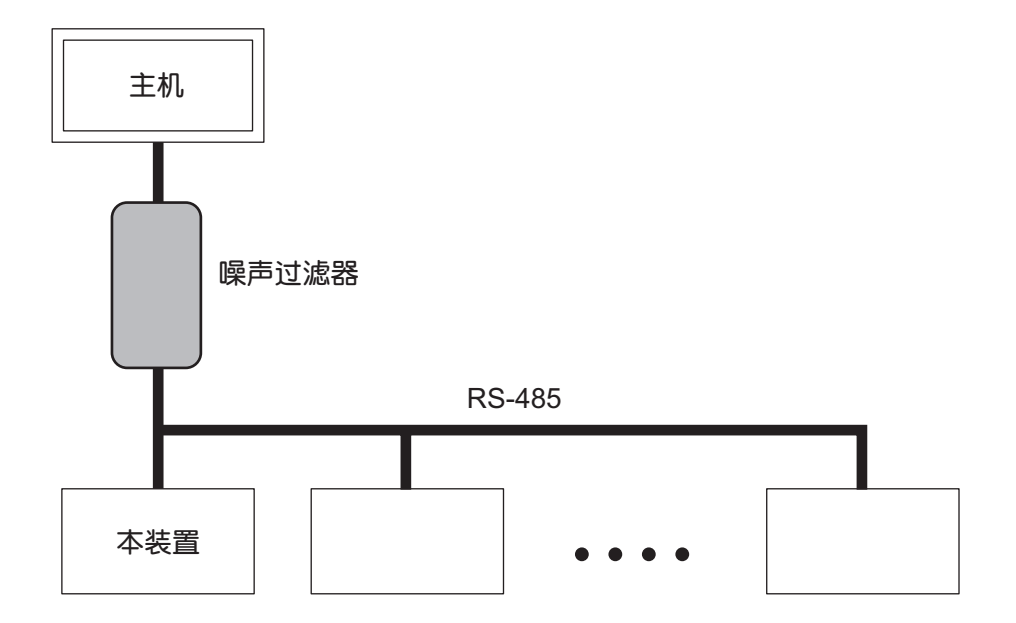

• 通信期间如果 EMC 发生问题,请在通信电缆上装上铁氧体芯,用来降噪。 铁氧体芯(推荐产品): ZCAT 系列(TDK 制造) MSFC 系列(森宫电机制造)

# 4. 通信条件设定

<span id="page-7-0"></span>为了主机与本装置之间能够正常通信,需要进行下列设定:

- 主机与本装置的所有通信条件应设定为同一条件。
- ·连接在同一线路上的所有本装置需设定各不相同的"站号"。(请确保没有相同站号的装置)

# 4.1 设定项目

下表为设定项目。请通过正面的操作键进行设定。

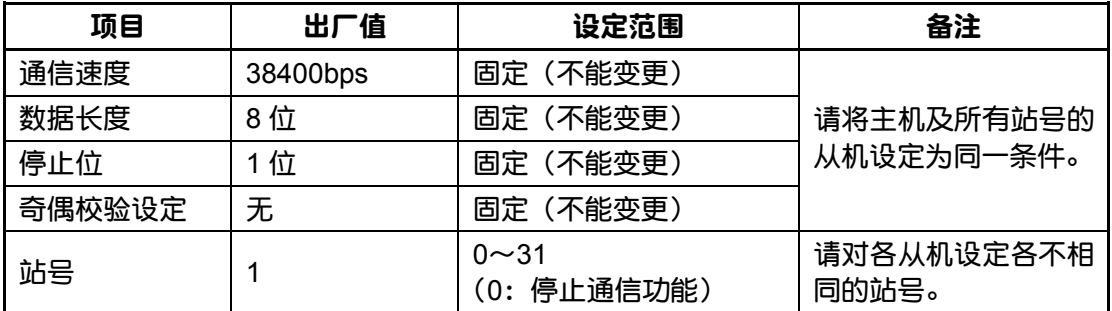

# 4.2 设定操作

请在参数设定画面上进行站号设定。(参见使用说明书)

# 5. MODBUS 通信协议

### <span id="page-8-0"></span>5.1 概述

基于 MODBUS 通信协议的通信系统, 通常采用"从主机开始通信, 从机分别应答"的形式。

传输的顺序如下:

- 1)主机向从机发送指令信息。
- 2)子机确认接收的信息中的站号是否与本站的站号相同。
- 3)如果一致,则执行指令,并返回应答信息。
- 4) 如果不一致, 则丢弃接收的指令信息, 等待下一个指令信息。
- (a) 指令信息中的的站号与本站的站号相同时,

$$
\begin{array}{c|c|c|c|c|c} \hline \pm \hbar & \rightarrow & \hbar \hbar \hbar \end{array}
$$

(b) 指令信息中的站号与本站的站号不同时,

$$
\begin{array}{c|c|c|c|c} \pm n & \rightarrow & \text{Mn} & \text{ifa} \Leftrightarrow & \text{f} \equiv 0 & \text{f} \\\hline \pm n & \leftarrow & \text{Mn} & \text{f} \end{array}
$$

主机通过在指令信息中指定从机的某一个站号,可以与连接在同一线路上的多台从机分别进行通 信。

## <span id="page-9-0"></span>5.2 信息的结构

指令信息及应答信息由站号、功能代码、数据区以及错误校验代码 4 个部分构成,并按此顺序发 送。

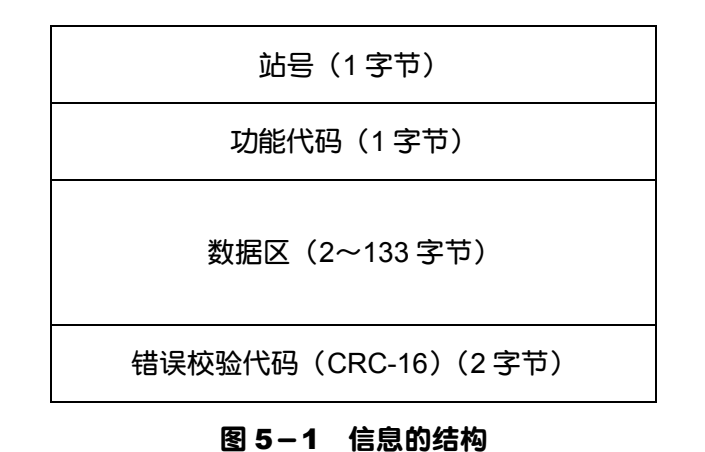

下面就是各部分的介绍:

#### (1) 站号

这是从机的指定编号。仅可由在分析仪参数设定画面上设定为相同"站号"的从机来执行指令。

#### (2) 功能代码

这是让从机执行的功能的代码。 详细内容请参见 [5.4](#page-11-0) 节。

#### (3) 数据区

这是执行功能代码所需的数据。数据的结构根据功能代码而不同。详细内容请参见第 6 章。 线圈号和寄存器号配置到本装置内部的各个数据。请指定线圈号和寄存器号来执行该数据的通 信。

 $\mathbb{R}^2$ 

$$
\boxed{\text{147712111}} = \boxed{\text{14883 } \text{19} \text{1} \text{1} \text{1} \text{1}}
$$

例如,由某功能代码指定的寄存器号为 40003 时, 相对地址 =  $(40003$ 的低 4位) - 1

 $= 0002$ 

在信息上使用此地址。

#### (4) 错误校验代码

这是检测信号传输过程中出现的信息错误(位的变化)所需的代码。 MODBUS 通信协议 (RTU 模式) 使用 CRC-16 (Cycric Redundancy Cheek: 循环冗余校验)。 CRC计算方法请参见 [5.5](#page-12-0) 节。

# <span id="page-10-0"></span>5.3 从机的应答

#### (1) 正常时的应答

从机生成与各信息对应的应答信息,并回复。此时的信息结构与 [5.2](#page-9-0) 节所解释的相同。 数据区的内容根据功能代码而不同。详细内容请参见第 6 章。

#### (2) 异常时的应答

指令信息的内容中出现传输错误之外的差错(指定了不存在的功能代码等)时,从机不执行此指 令,并生成错误应答信息。

错误应答信息的结构如 图 5[-](#page-10-0)2 所示, 功能代码为指令信息的功能代码加上 80H的数值。 错误代码如 [表](#page-10-0) 5-1 所示。

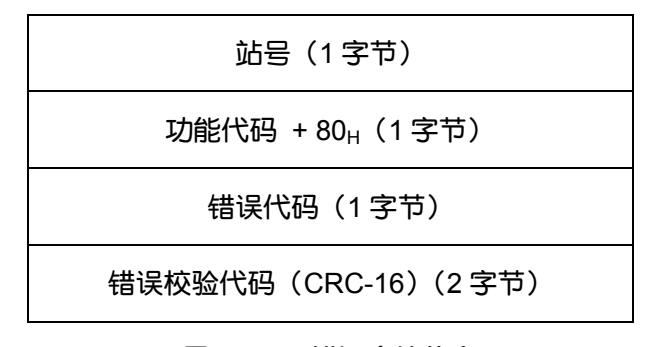

图 5-2 错误应答信息

表 5-1 错误代码

| 错误代码 | 内容          | 说明                             |
|------|-------------|--------------------------------|
| 01H  | 功能代码出错      | 指定了不存在的功能代码。<br>请确认功能代码。       |
| 02H  | 线圈、寄存器的地址出错 | 指定了该功能代码无法使用的线圈号、寄存<br>器的相对地址。 |
| 03H  | 线圈、寄存器的个数错误 | 由于指定的个数过多,指定了不存在的线圈<br>号、寄存器号。 |

#### (3) 无应答

从机在下列情况下,从机不执行指令信息,也不做应答。

- 指令信息中指定的站号与给从机设定的站号不一致时
- 错误校验代码不一致时,或检测出传输错误(奇偶校验错误等)时。
- 结构信息的数据间隔(空白状态)超过 24 位时间时。(请参见 [5.6](#page-14-0) [传送控制步骤](#page-14-0))

# <span id="page-11-0"></span>5.4 功能代码

MODBUS 通信协议中,根据功能代码分配寄存器号,各功能代码只对特定的寄存器号起作用。 其对应情况如表 5-2、按功能分类的信息字长如表 5-3 所示。

|                 | 功能代码       | 寄存器号  |       |       |     |
|-----------------|------------|-------|-------|-------|-----|
| No.             | 功能         | 目标    | 号码    |       | 内容  |
| 03 <sub>H</sub> | (连续)<br>读取 | 保持寄存器 | 4xxxx | 读取/写入 | 字数据 |
| $04_H$          | (连续)<br>读取 | 输入寄存器 | 3xxxx | 读取    | 字数据 |
| 06 <sub>H</sub> | 写入         | 保持寄存器 | 4xxxx | 读取/写入 | 字数据 |
| 10 <sub>H</sub> | (连续)<br>写入 | 保持寄存器 | 4xxxx | 读取/写入 | 字数据 |

表 5-2 功能代码和目标地址的对应情况

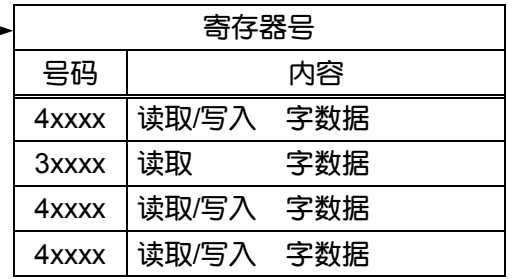

#### 表 5-3 功能代码和信息字长

[单位:字节]

| 功能代码            | 内容        | 可指定数据数 | 指令信息 |     | 应答信息 |     |
|-----------------|-----------|--------|------|-----|------|-----|
|                 |           |        | 最小   | 最大  | 最小   | 最大  |
| 03 <sub>H</sub> | 读取字数据     | 64 个字  | 8    | 8   |      | 133 |
| 04 <sub>H</sub> | 读取字数据(只读) | 64 个字  | 8    | 8   |      | 133 |
| 06 <sub>H</sub> | 写入字数据     | 1个字    | 8    | 8   | 8    | 8   |
| 10 <sub>H</sub> | 写入连续字数据   | 64 个字  | 11   | 137 | 8    | Ω   |

# <span id="page-12-0"></span>5.5 错误校验代码 (CRC-16) 的计算

CRC-16 为 2 字节 (16 位) 的错误校验代码。计算范围为从信息的开头 (站号) 至数据区的最末 尾。

从机计算接收信息的 CRC 后,如果与接收的 CRC 代码不一致,则不做应答。 CRC-16 的计算步骤如下所示:

① 将 16 位寄存器置位 FFFFH。(CRC 寄存器)

- ② 将发送信息的头 1 个字节(8 位)和 CRC 寄存器进行"异或"(XOR),并将结果输入至 CRC 寄存器中。
- ③ 将 CRC 寄存器的内容向右移 1 位。向 MSB 填补 0。
- ④ 如果移位前的 LSD 为 0 时,则不做任何动作。  $\mu$ 果移位前的 LSB 为 1 时, 则与 A001H 进行 XOR, 并将结果输入至 CRC 寄存器。
- ⑤ 重复步骤③、④8 次。(移动 8 位)
- ⑥ 对于发送信息的下一个字节,也同样执行②~⑤的步骤。 同样地依次处理发送信息的每个字节。
- ⑦ 发送信息的最后 1 个字节(除错误代码以外的最后的数据)处理结束时的 CRC 寄存器的值为 CRC 代码。
- ⑧ 将此 CRC 值按低 8 位、高 8 位的顺序存储到发送信息的错误校验代码中。

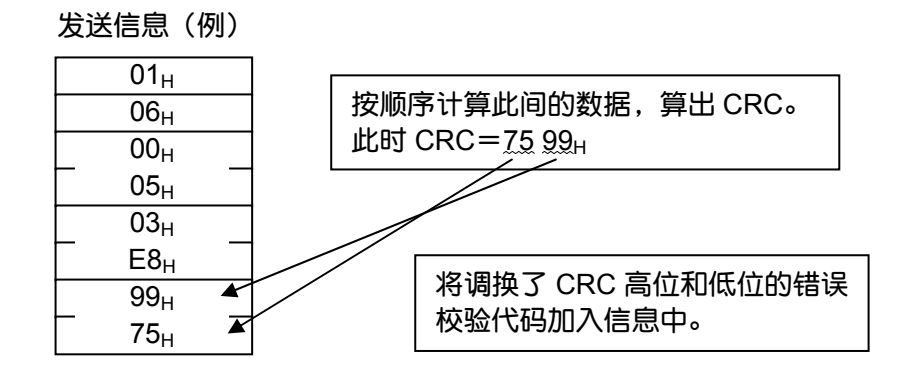

CRC-16 的计算流程如下页的 [图](#page-13-0) 5-3 所示。

<span id="page-13-0"></span>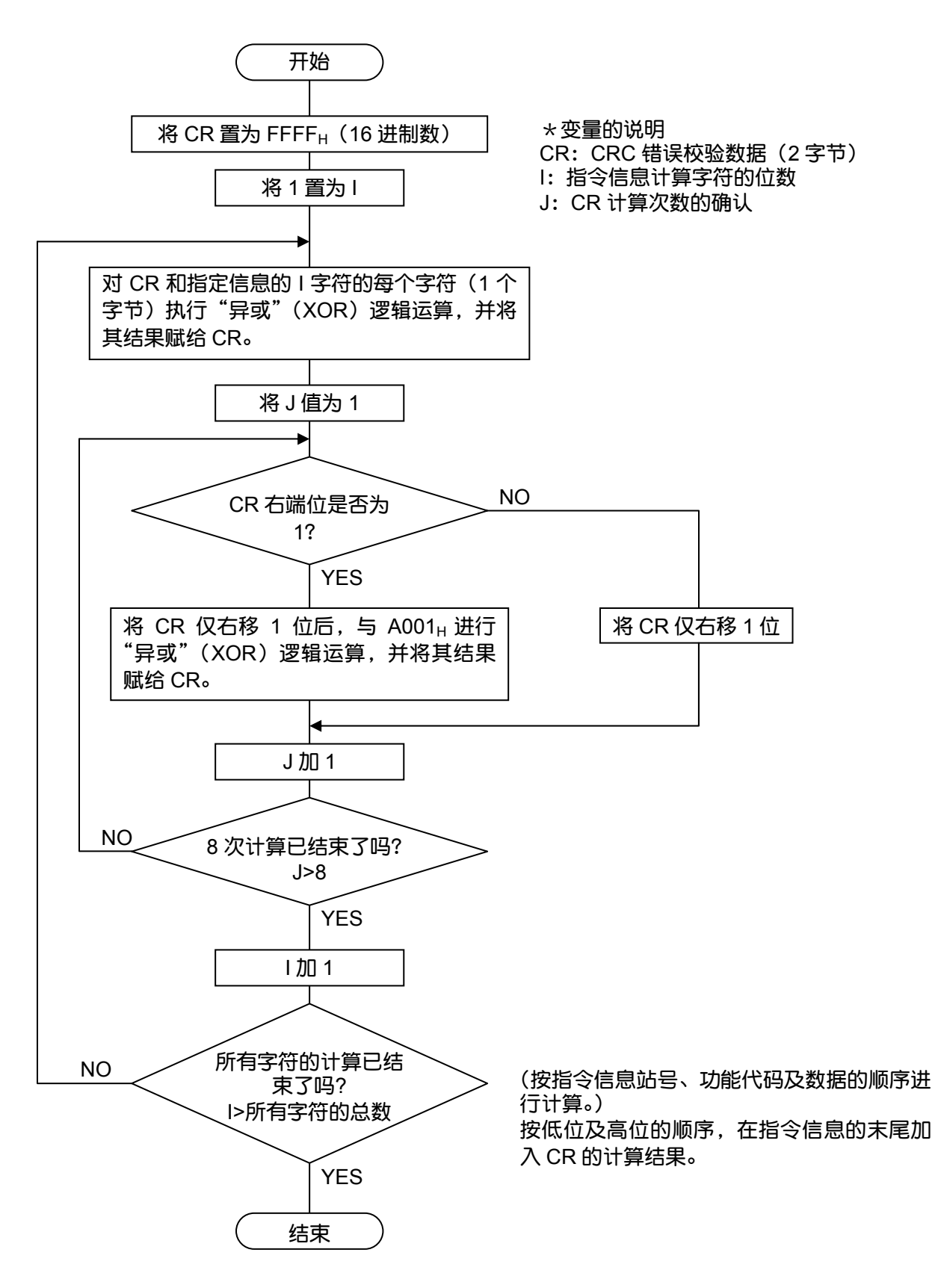

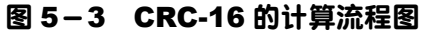

## <span id="page-14-0"></span>5.6 传送控制步骤

#### (1) 主机的通信方法

主机应遵守以下项目进行通信:

- (1-1)在发送指令信息之前,设置 48 位时间以上的空白状态。
- (1-2) 1 个指令信息的各字节的发送间隔应小于 24 位时间。
- (1-3)指令信息发送后,在 24 位时间以内进入接收待机状态。
- (1-4)接收到应答信息后,设置 48 位时间以上的空白状态,然后再发送下一个指令信息。[与 (1-1)意思相同]
- (1-5)为了安全,应建立确认应答信息后,发现无应答或出现错误时,至少重试 3 次的结构。
- 注释)上述的定义为最低需求值。为了安全,建议在编写主机的程序时留 2~3 倍的余量。具体推 荐按如下编程:

38400bps 时, 空白状态 (1-1) 为 5ms 以上、字节间隔 (1-2)、从发送到接收的 转换(1-3)为 1ms 以内。

#### (2) 说明

1)帧检测

本通信系统在线路上有下列 2 种状态。

- (a) 空白状态(线路上无数据的状态)
- (b) 通信状态(线路上有数据在传输的状态)

连接在线路上的设备最初处于接收状态,监视线路。当线路上出现 24 位时间以上的空白状态 时,检测到上 1 帧结束,在下 1 个 24 位时间以内,进入接收待机状态。线路上一旦出现数据,就 开始接收,再次检测到 24 位时间以上的空白状态时,检测到该帧的结束。即从最初的 24 位时间 以上的空白状态到下一次出现 24 位时间以上的空白状态为止,线路上出现的数据作为 1 帧(汇集 的数据块)接收下来。

因此,1 帧(指令信息)需要遵守下列规则发送。

(1-1)指令信息发送之前,设置 48 位时间以上的空白状态。

(1-2)1 个指令信息的各字节的发送间隔,应在 24 位时间以内。

2) 从机应答

从机在检测到帧(检测到 24 位时间以上空白状态)后,将该帧作为指令信息进行处理。指令信 息针对本站时,须返回应答信息,该处理时间约 1~30ms。(该时间随指令信息的内容而变化。) 因此,主机发送指令信息后,须遵守以下规则:

(1-3)指令信息发送后,在 24 位时间以内进入接收待机状态。

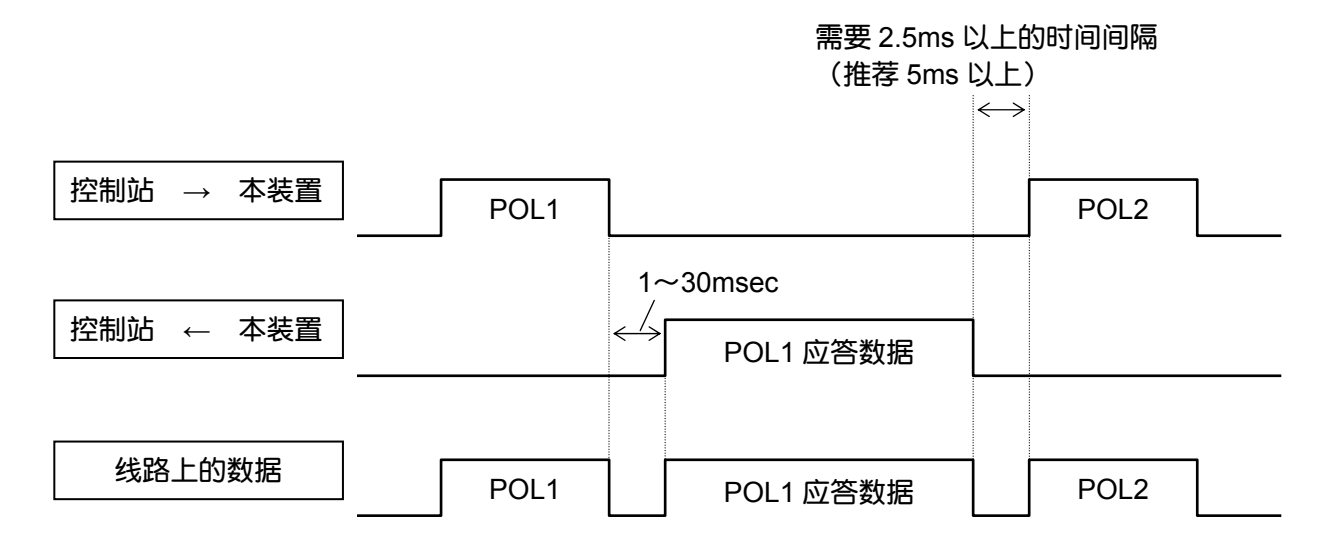

# 6. 信息的详细内容

# <span id="page-16-0"></span>6.1 读取字数据 [功能代码: 03H]

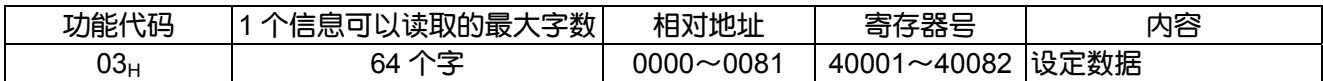

#### (1) 信息的结构

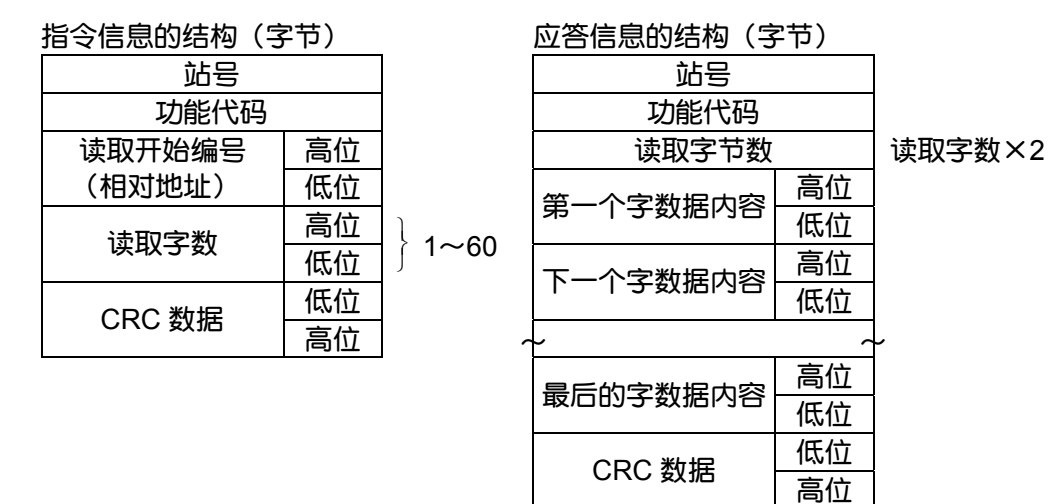

#### 读取字数据的排列

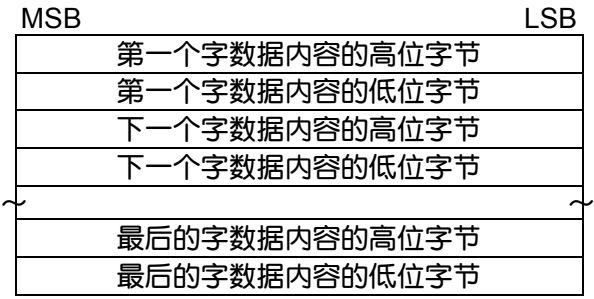

#### (2) 功能说明

从开始读取的编号起,按读取字数读取连续的字数据。从机按高位字节、低位字节的顺序发送读 取字数据。

# <span id="page-17-0"></span>6.2 读取只读字数据 [功能代码: 04H]

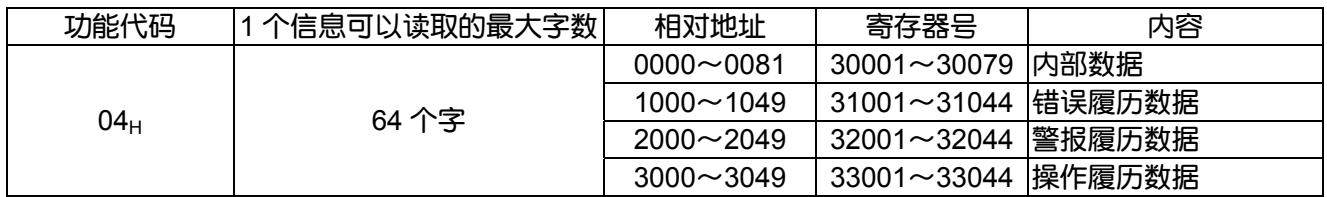

#### (1) 信息的结构

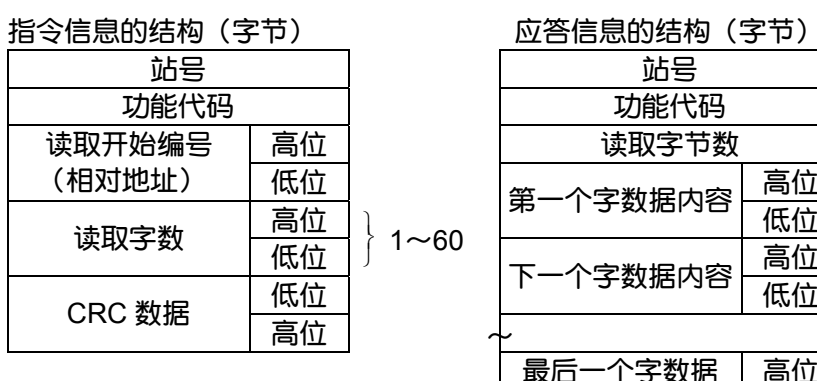

### 站号 站号 功能代码 功能代码 读取字节数 | 读取字数×2  $|\frac{2\pi}{\pi}$ (第一个字数据内容 $|\frac{2\pi}{\pi}$  $1~0$   $\sim$  60  $\sim$  一 一 一 一 一 一 一 一 一 高位 最后一个字数据 高位 内容 低位 CRC 数据 | 低位<br>高位  $\begin{array}{ccc} \uparrow & \quad & \quad & \uparrow \ \end{array}$

读取字数据的排列

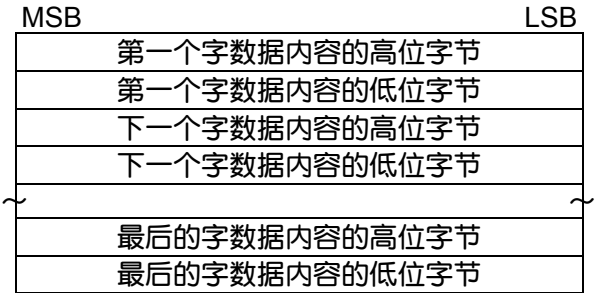

#### (2) 功能说明

从开始读取的编号起,按读取字数读取连续的字数据。从机按高位字节、低位字节的顺序发送读 取字数据。

# <span id="page-18-0"></span>6.3 写入字 (1 个字) 数据 [功能代码: 06H]

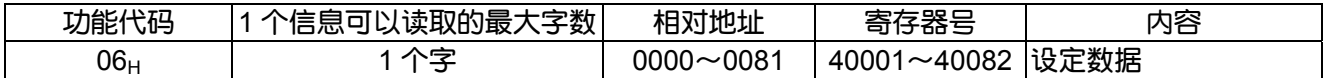

#### (1) 信息的结构

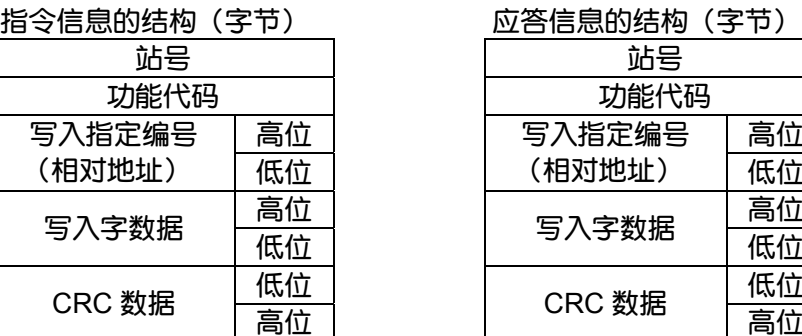

### (2) 功能说明

将指定的数据写入到写入指定编号的字数据中。主机按高位字节、低位字节的顺序传输写入数 据。

# <span id="page-19-0"></span>6.4 写入连续字数据 [功能代码: 10H]

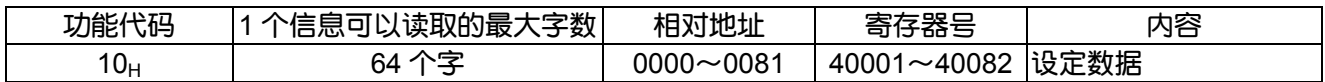

#### (1) 信息的结构

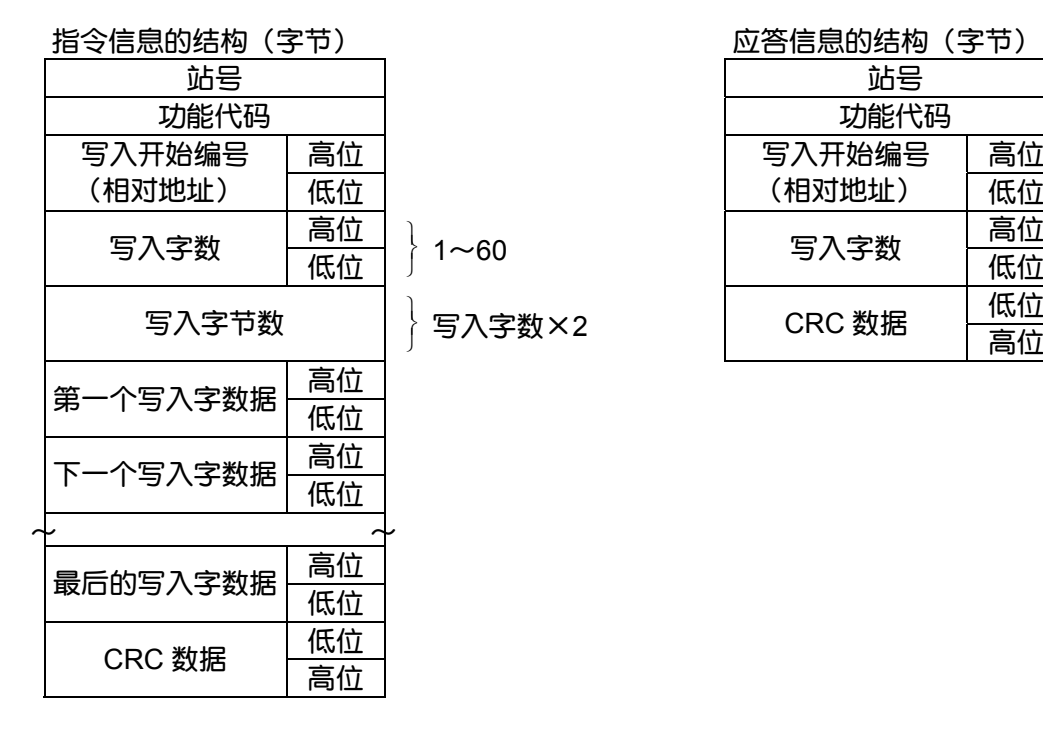

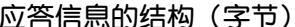

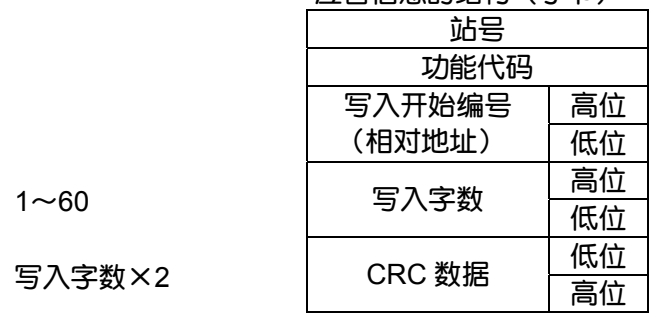

#### 写入字数据的排列

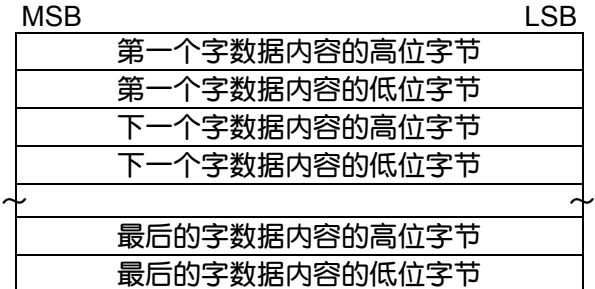

#### (2) 功能说明

从开始写入的编号起,按写入字数写入连续的字数据。主机按高位字节、低位字节的顺序发送写 入字数据。

# 7. 地址映射表和数据格式

# <span id="page-20-0"></span>7.1 数据格式

#### 7.1.1 传输数据格式

本装置所使用的 MODBUS 传输协议为 RTU (Remote Terminal Unit) 模式。传输的数据为"数值", 并不是 ASCII 码。

### 7.1.2 小数点位置及测量单位的设定方法

校对浓度设定值、警报的上下限值、测量浓度值、范围值的数据,在传输的数据上不附加小数点及 测量单位。

为了算出正确的值,请对各数据的小数点位置进行设定。详细内容请参见各数据的"读取/写入数 据"项目内容。

### 7.1.3 测量数据超过范围时的操作

即使测量数据超出范围,画面显示为" <sup>— — —</sup> <sup>—</sup>",但装置仍然会发送当前的测量值。

# <span id="page-21-0"></span>7.2 地址映射表

字数据 [读取 / 写入]: 功能代码  $[03_H, 06_H, 10_H]$ 

| 相对<br>地址        | 寄存<br>器号    | 数据<br>类型 | 存储内容                                     | 读取/写入数据                                                         | 默认值                         |
|-----------------|-------------|----------|------------------------------------------|-----------------------------------------------------------------|-----------------------------|
|                 |             |          | 单位【高位】                                   | $0: vol\%$                                                      | $\mathbf 0$                 |
| 0               | 字<br>40001  |          | 范围的小数点位置【低位】                             | 0: [0.000]<br>1: [00.00]                                        | 1                           |
| $\mathbf{1}$    | 40002       | 字        | 范围                                       | $0 - 9999$<br>(小数点位置为"00.00"时 0200~<br>5000、"0.000"时 2000~9999) | 2500                        |
|                 |             |          | 单位【高位】                                   | $0:$ vol%                                                       | $\mathbf 0$                 |
| $\overline{2}$  | 40003       | 字        | 范围的小数点位置【低位】                             | 0: [0.000]<br>1: [00.00]                                        | 1                           |
| 3               | 40004       | 字        | 范围                                       | $0 - 9999$<br>(小数点位置为"00.00"时 0200~<br>5000、"0.000"时 2000~9999) | 2500                        |
| 4               | 40005       | 字        | 最大值/最小值计算时间 [小时]                         | $0 - 240$                                                       | 24                          |
| 5               | 40006       | 字        | 设定标志                                     | 第2位:禁止所有校对<br>(0: 允许 1禁止)                                       | $\mathbf{0}$                |
| 6               | 40007       | 字        | 自动校对开始时间的年【高位】                           | $00 - 99$                                                       | 99                          |
|                 |             |          | 自动校对开始时间的月【低位】                           | $1 - 12$                                                        | 1                           |
| $\overline{7}$  | 40008       | 字        | 自动校对开始时间的日【高位】                           | $1 - 31$                                                        | 1                           |
|                 |             |          | 自动校对开始时间的点【低位】                           | $0 - 23$                                                        | $\mathbf 0$                 |
| 8               | 40009       | 字        | 自动校对开始时间的分【高位】                           | $0 - 59$                                                        | $\pmb{0}$                   |
|                 |             |          | 未使用                                      | $\mathbf 0$                                                     | $\pmb{0}$<br>$\overline{7}$ |
| 9               | 40010       | 字        | 自动校对周期时间 (天)【高位】<br>自动校对周期时间(小时)<br>【低位】 | $0 - 99$<br>$0 - 99$                                            | $\mathbf 0$                 |
| 10 <sup>1</sup> | 40011       |          | 校对满量程气体浓度【高位】<br>(范围1)                   | $00010\nthicksim 50000$                                         |                             |
| 11              | 40012       | 双字       | 校对满量程气体浓度【低位】<br>(范围 1)                  | $(1$ digit = 0.001 vol%)                                        | 206000                      |
| 12              | 40013       |          | 校对 0 量程气体浓度【高位】<br>(范围 1)                | $00010 - 25000$                                                 |                             |
| 13              | 双字<br>40014 |          | 校对0量程气体浓度【低位】<br>(范围 1)                  | $(1$ digit = 0.001 vol%)                                        | 20000                       |
| 14              | 40015       | 双字       | 校对满量程气体浓度【高位】<br>(范围 2)                  | $00010 - 50000$                                                 | 206000                      |
| 15              | 40016       |          | 校对满量程气体浓度【低位】<br>(范围 2)                  | $(1$ digit = 0.001 vol%)                                        |                             |
| 16              | 40017       |          | 校对 0 量程气体浓度【高位】<br>(范围 2)                | $00010 - 25000$                                                 |                             |
| 17              | 40018       | 双字       | 校对 0 量程气体浓度【低位】<br>(范围 2)                | $(1$ digit = 0.001 vol%)                                        | 20000                       |
| 18              | 40019       | 字        | 自动吹净开始时间的年【高位】                           | $00 - 99$                                                       | 99                          |
|                 |             |          | 自动吹净开始时间的月【低位】                           | $1 - 12$                                                        | 1                           |
| 19              | 40020       | 字        | 自动吹净开始时间的日【高位】                           | $1 - 31$                                                        | 1                           |
|                 |             |          | 自动吹净开始时间的点【低位】                           | $0 - 23$                                                        | 0                           |
| 20              | 40021       | 字        | 自动吹净开始时间的分【高位】                           | $0 - 59$                                                        | 0                           |
|                 |             |          | 未使用                                      | $\mathbf 0$                                                     | $\mathbf 0$                 |

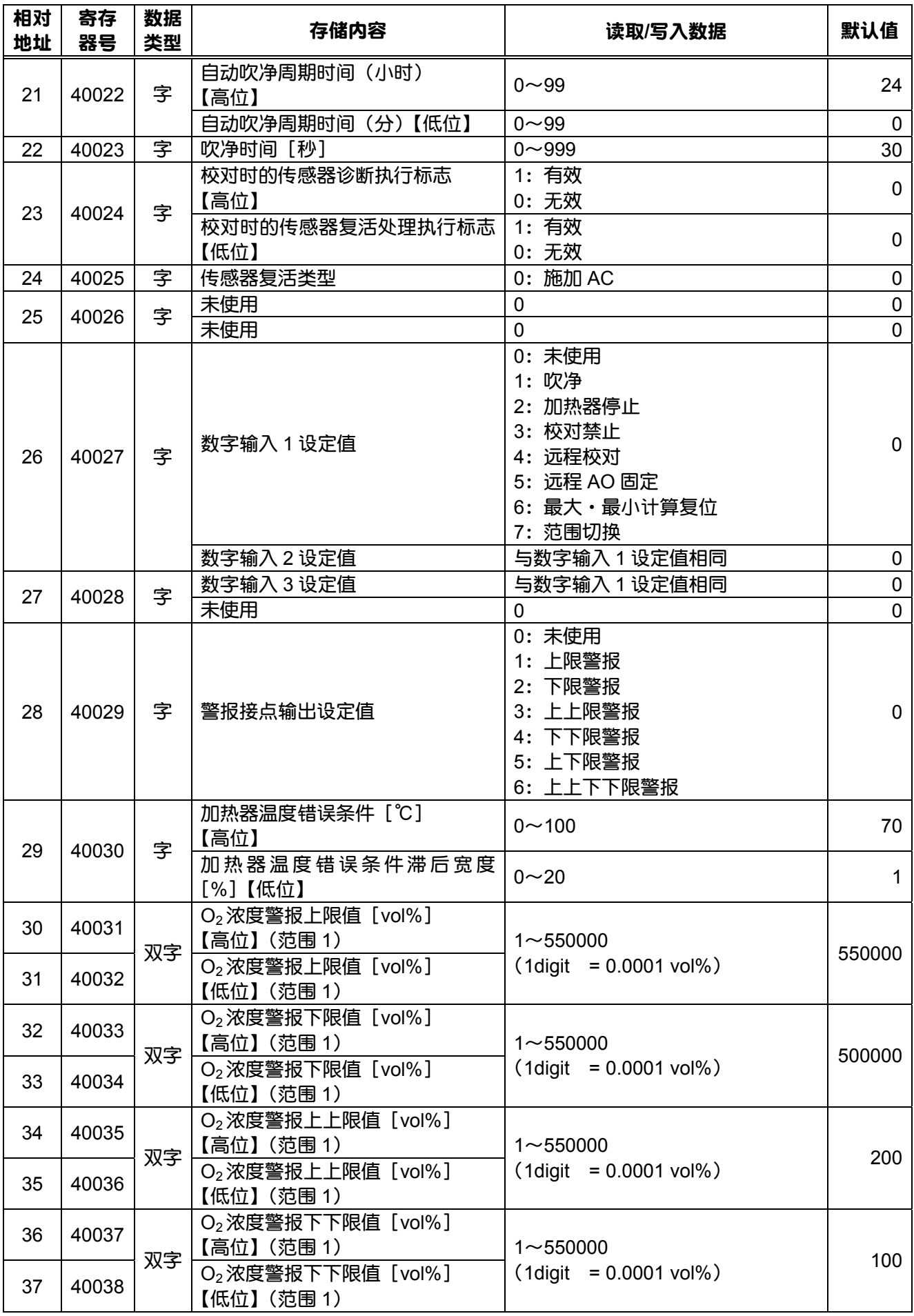

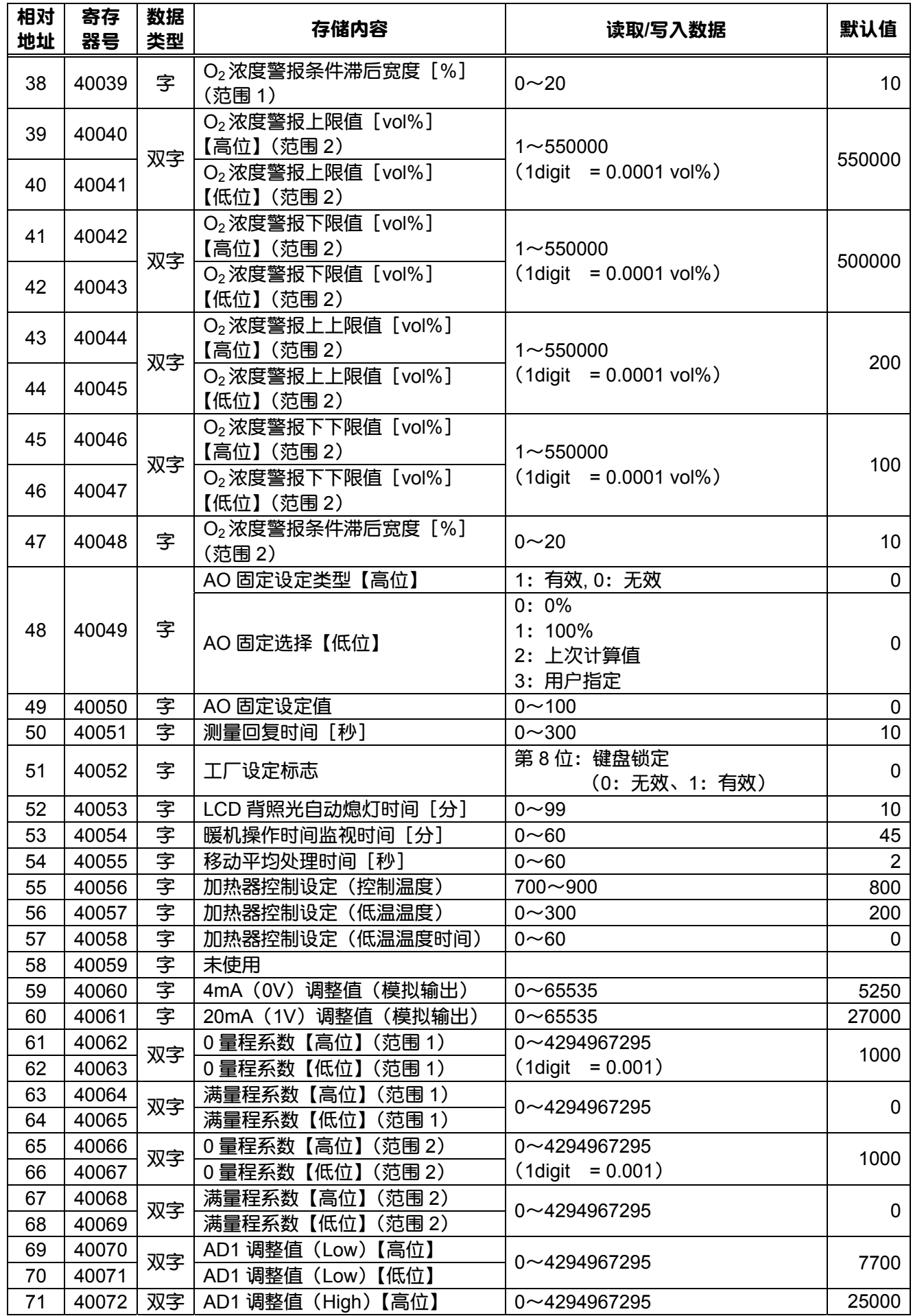

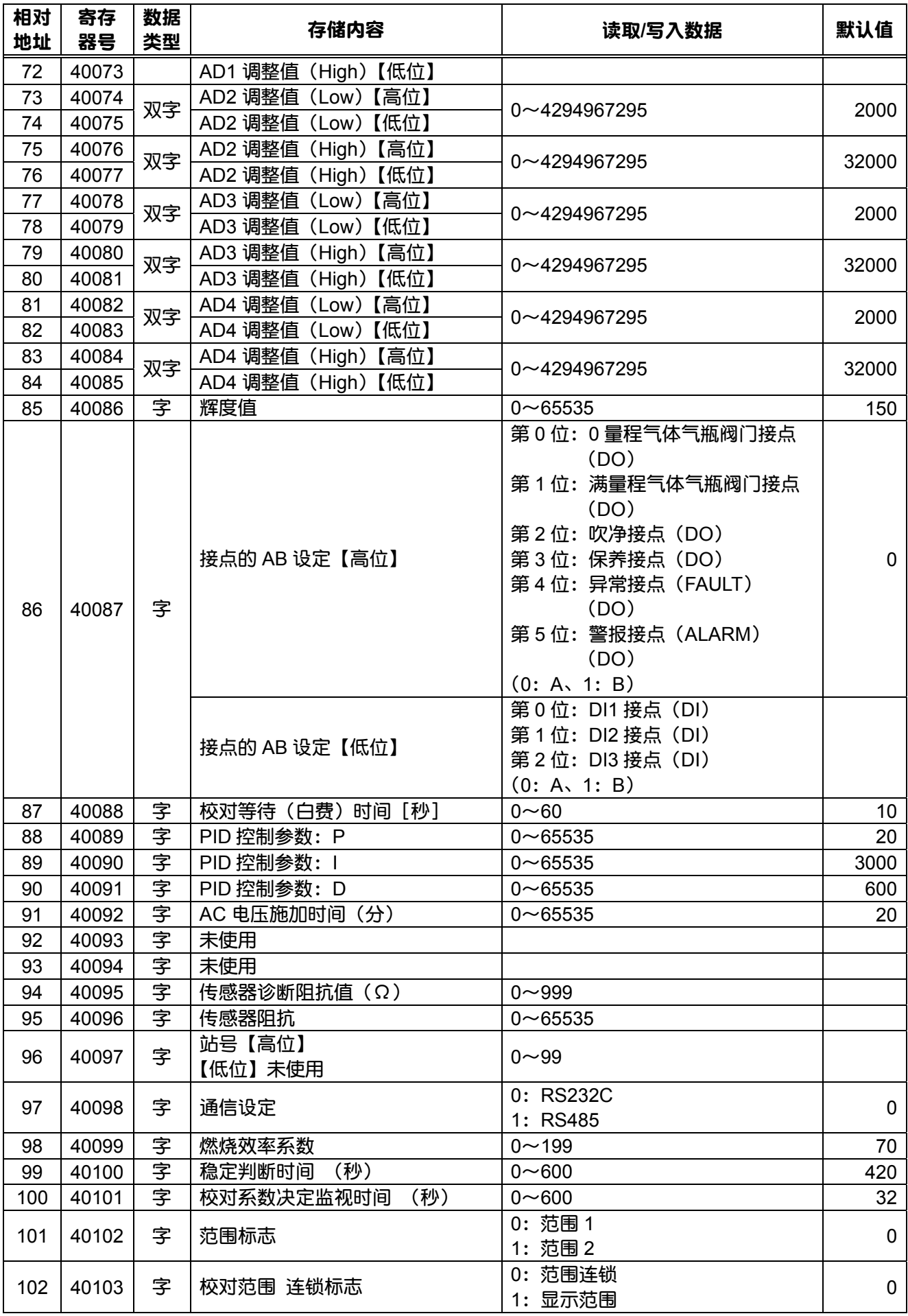

#### 只读字数据: 功能代码 [04H]

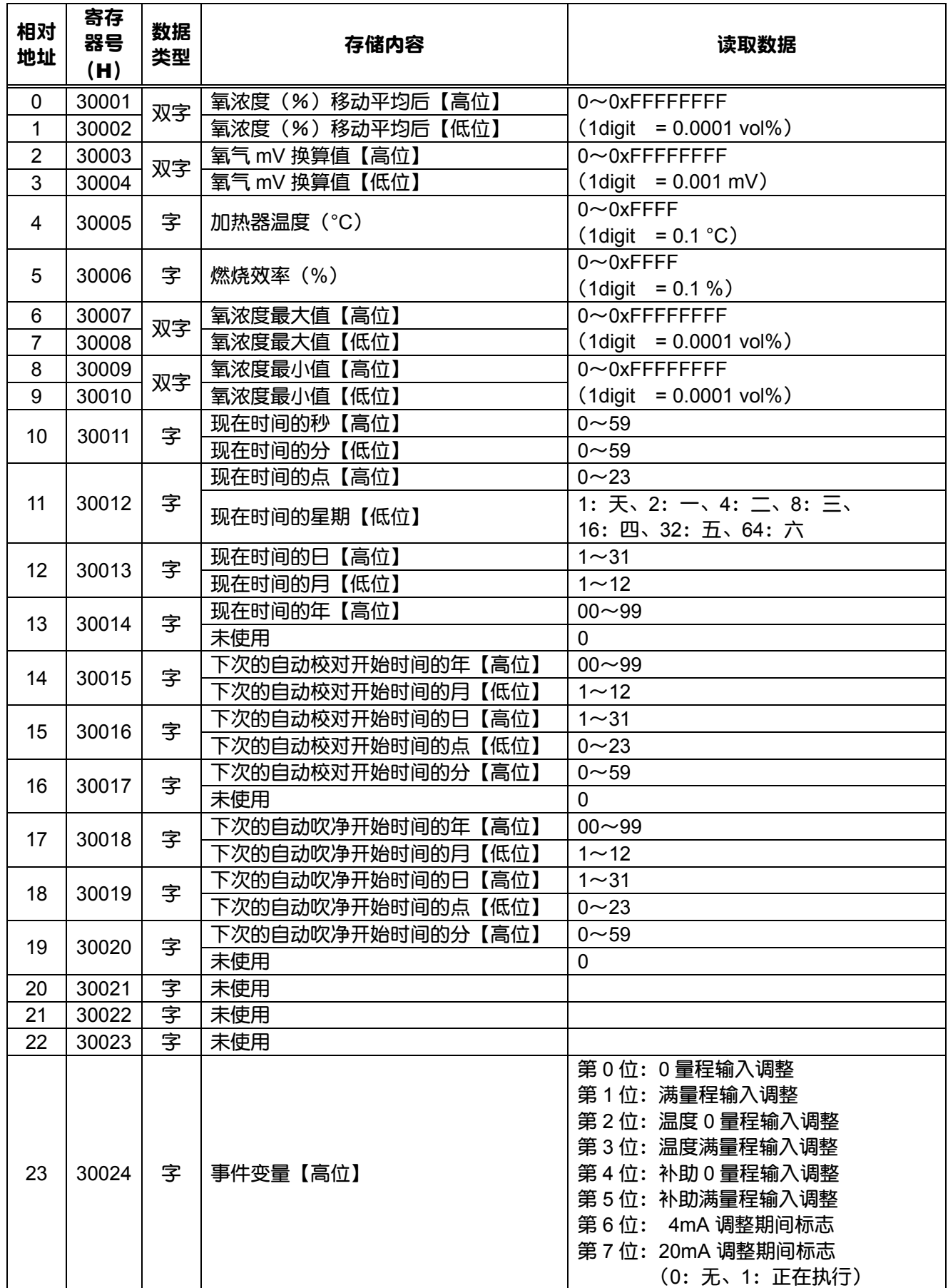

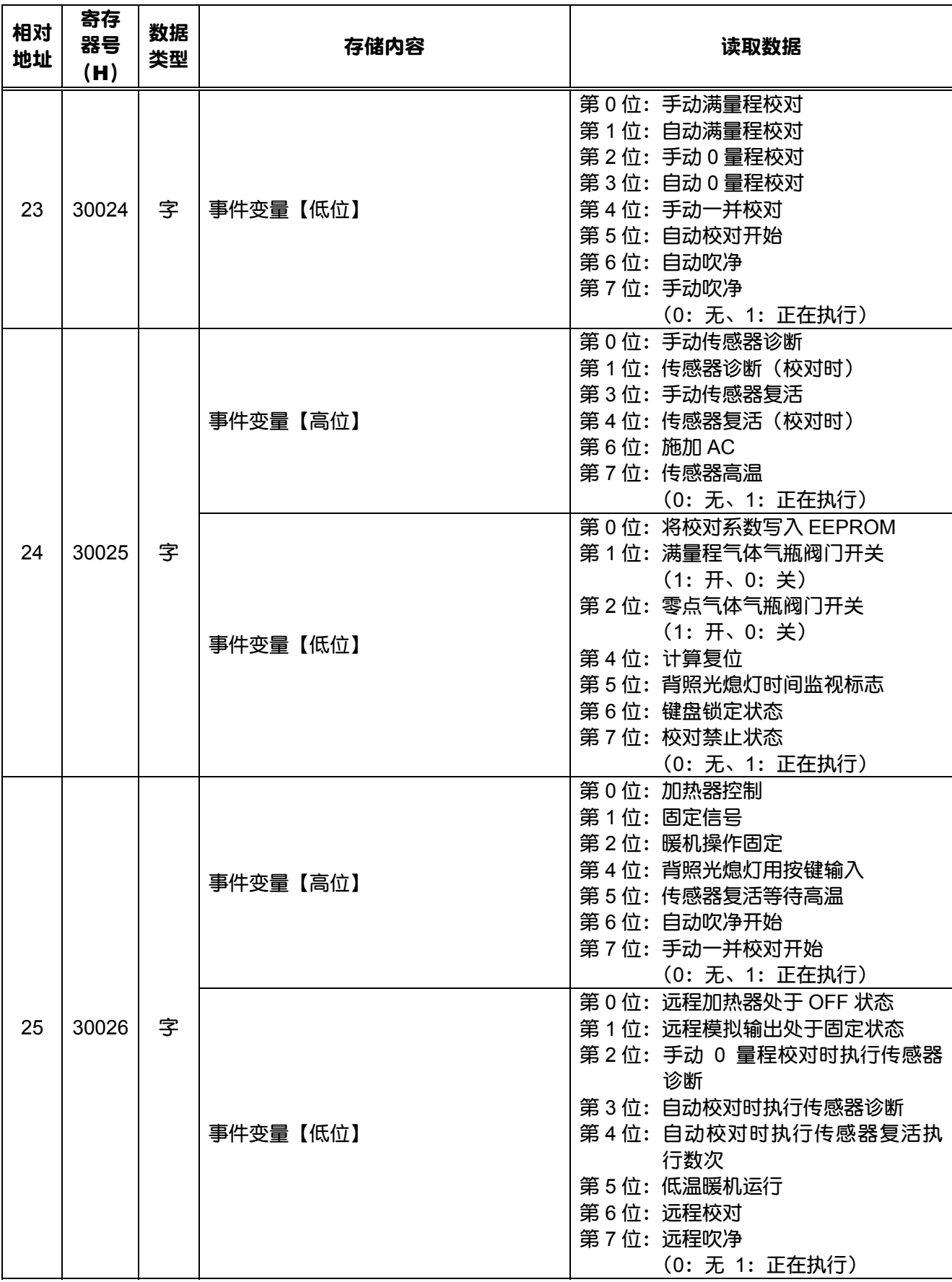

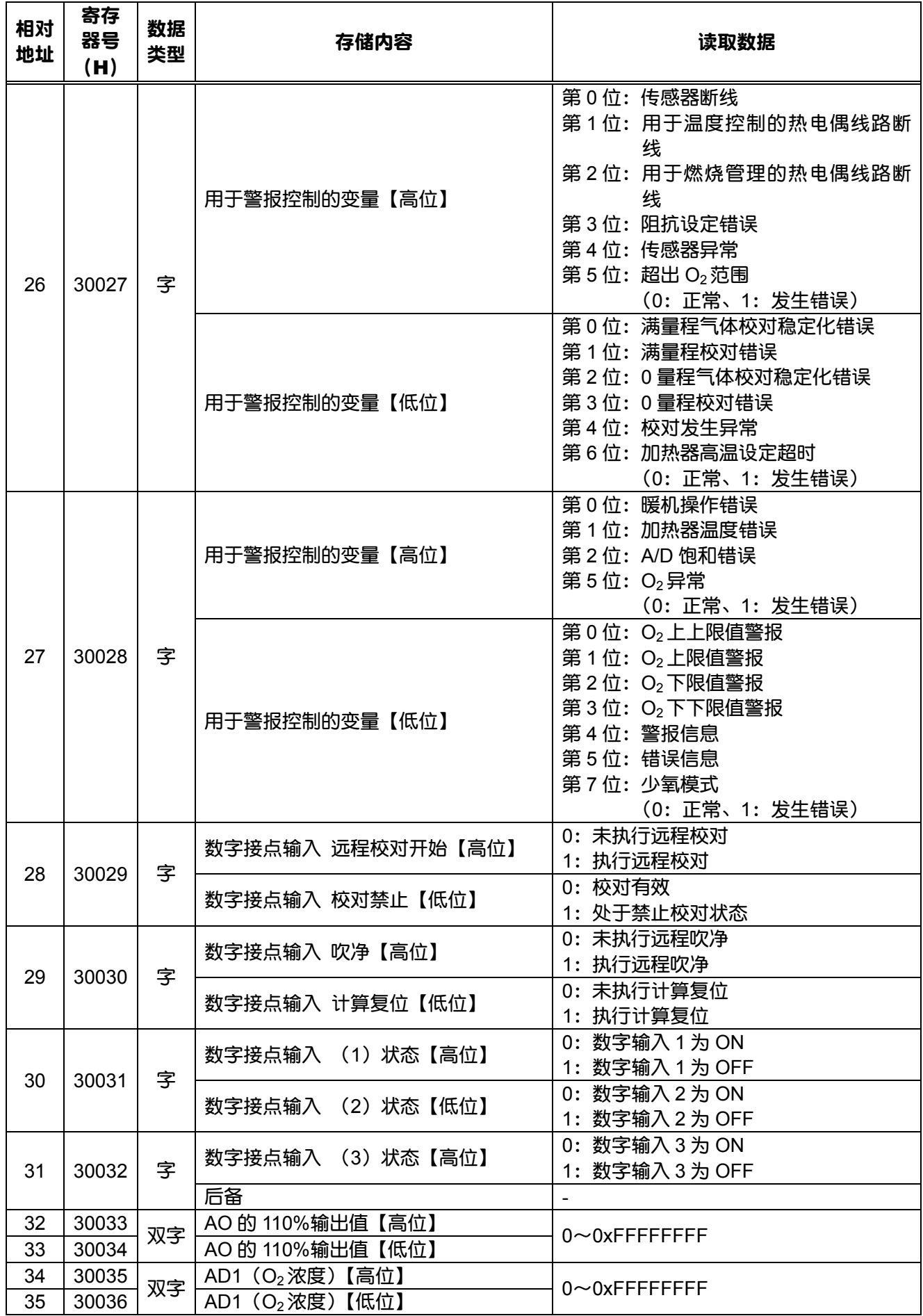

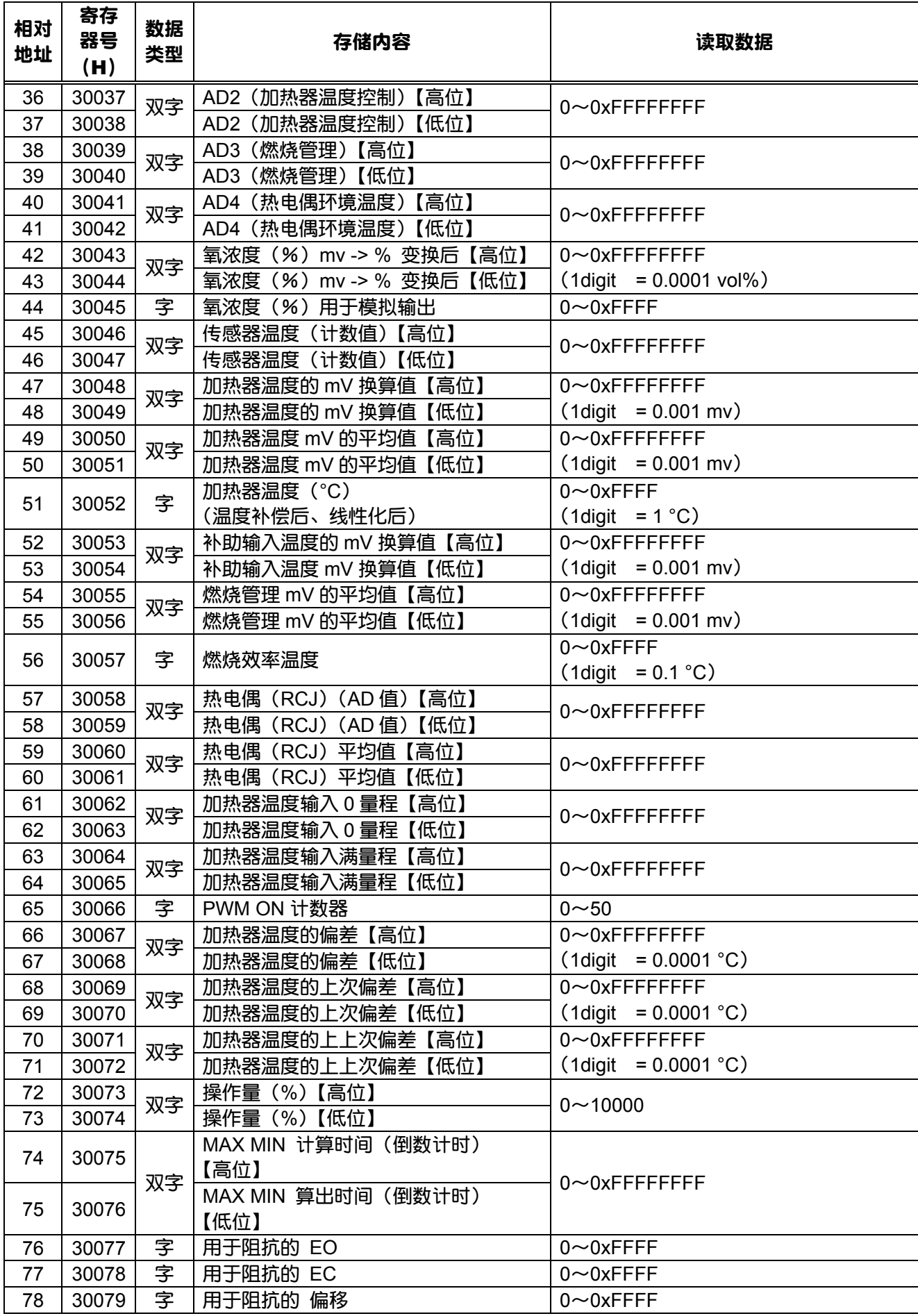

### 只读字数据: 功能代码 [04H]

错误履历信息

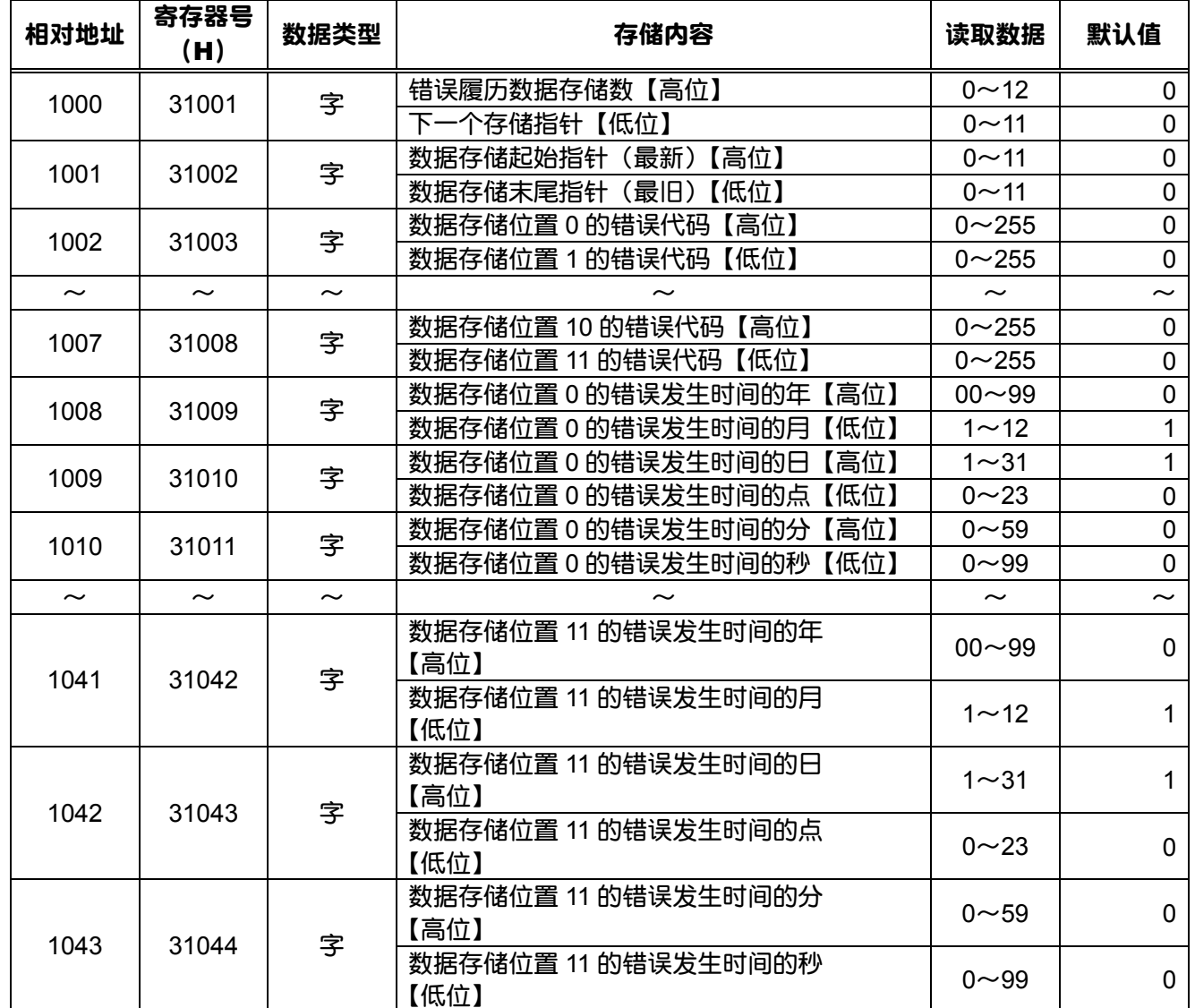

#### 只读字数据: 功能代码 [04H] 警报履历信息

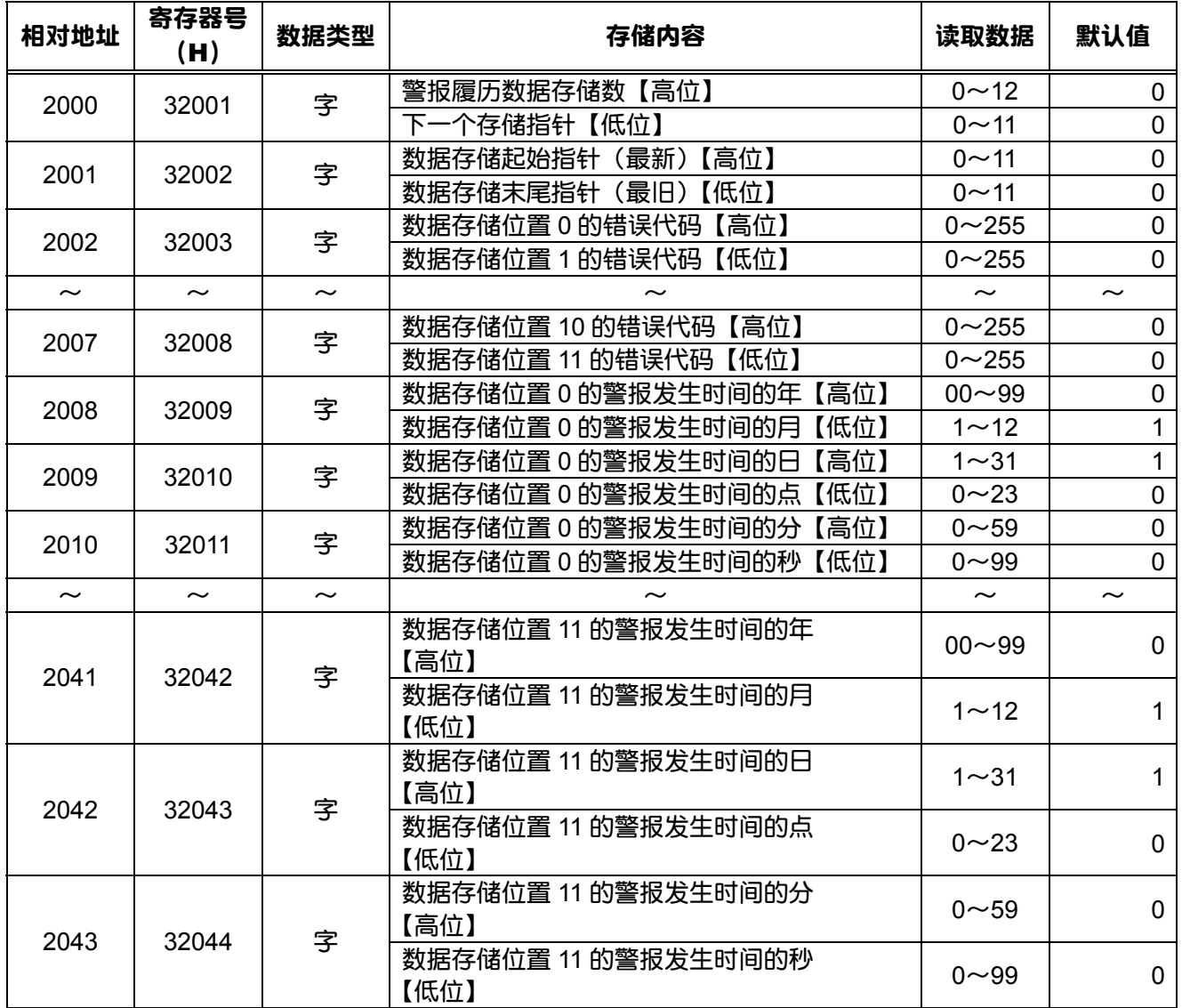

#### 只读字数据: 功能代码 [04H]

操作履历信息

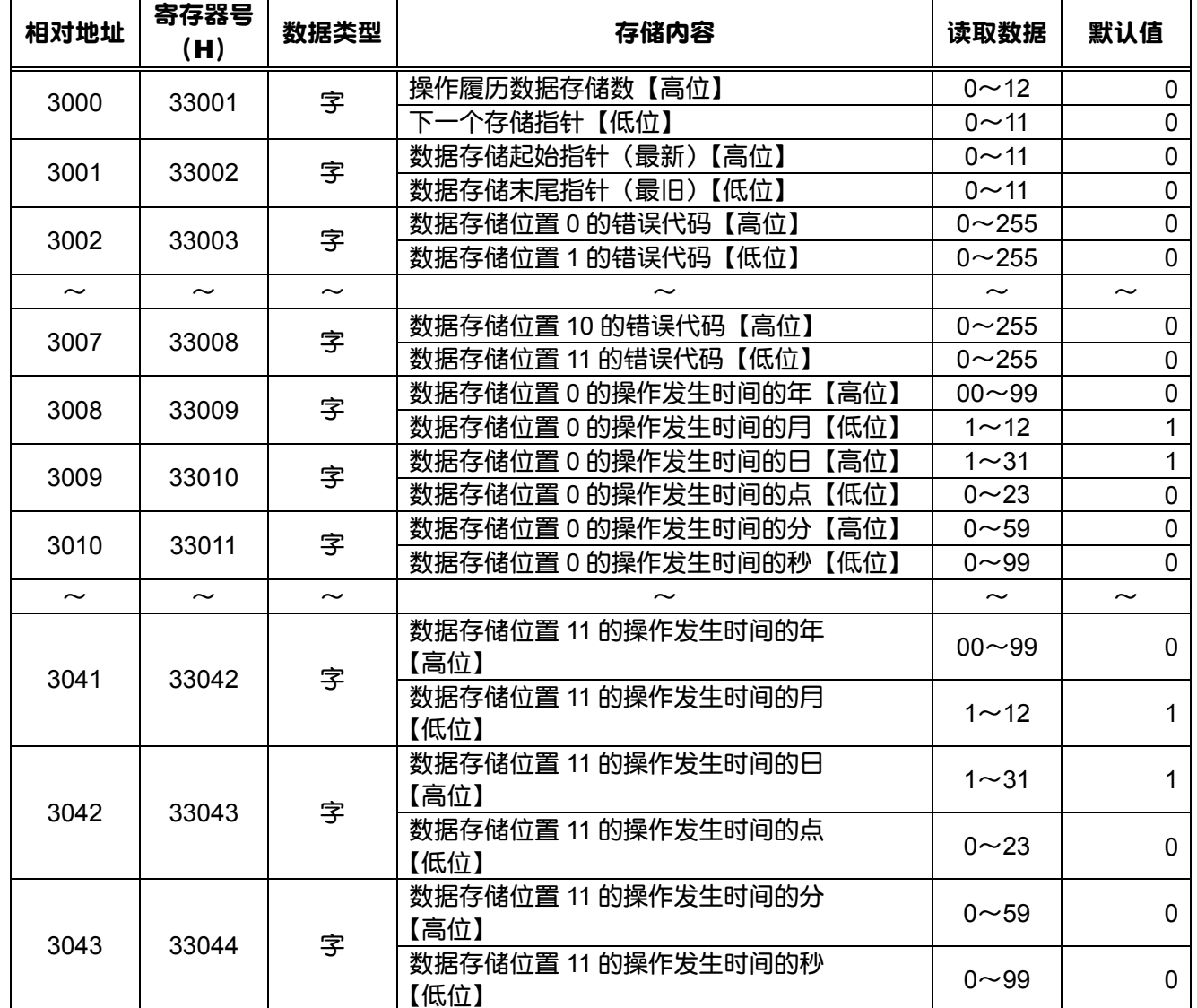

# ★ 说明书意见表 ★

#### 尊敬的顾客

您好,如您对本说明书有宝贵的建议、要求及其它留意到的事项,或发现本书存在难以理解的内容等时,请具体地 记在本页中交给本公司的销售人员。

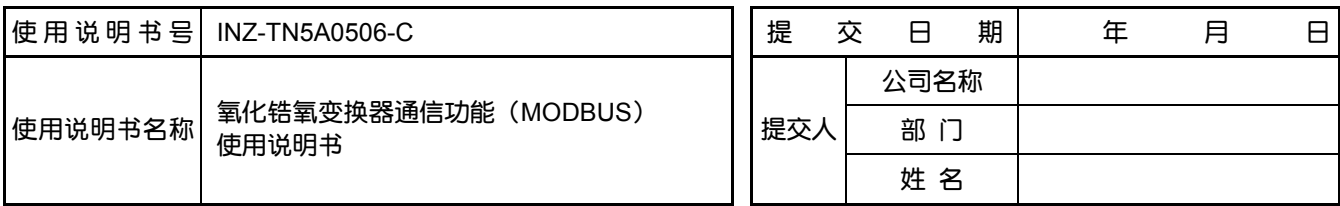

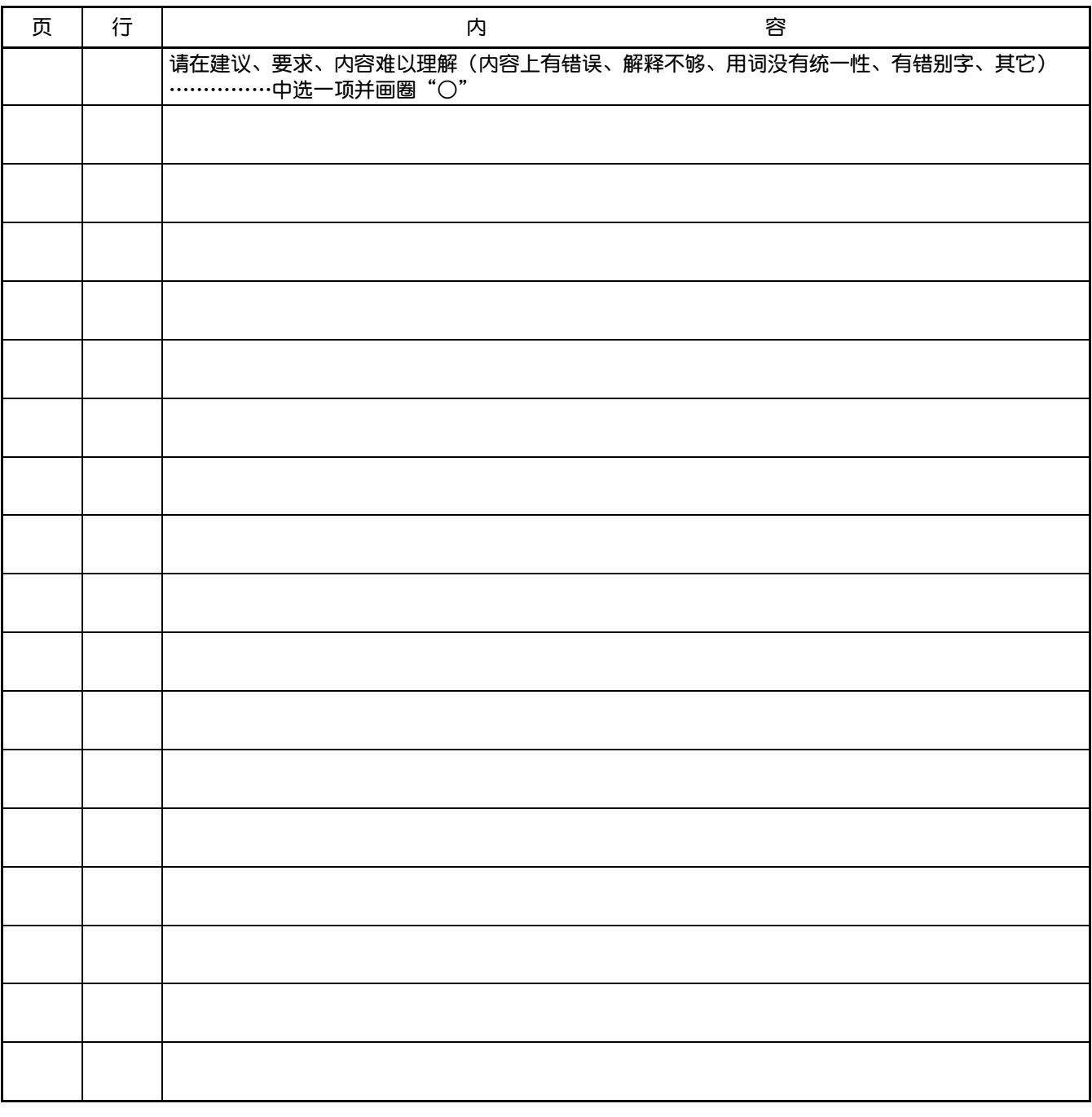

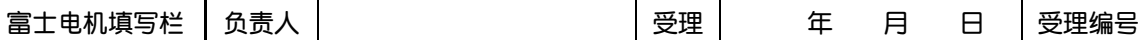

#### △安全注意事项

\*使用本产品目录中的产品时,请务必事先仔细阅读使用说明书。

http://www.fesys.co.jp 仪表主页 http://www.fic-net.jp 富士电机系统株式会社<br>〒141-0032日本东京都品川区大崎一丁目11番2号(Gate City Ohsaki, East Tower)

上海市徐汇区肇嘉浜路789号均瑶国际广场29楼B3-C2室 Tel: +86-21-5496-2211(总机) Fax: +86-21-6417-6672 工母的协定区事務決定703 512<br>Tel: +86-21-5496-2211(总机)<br>邮编: 200032 http://www.fics.com.cn

因产品改良等原因,本资料内容可能变更,敬请谅解。

咨询事宜,请与下述或左侧的公司事务所联系。